# **CÓMO ATRAER CLIENTES CON GOOGLE MY BUSINESS | 2022**

**PREPARAD O F O R : MIGUEL SANCHEZ**

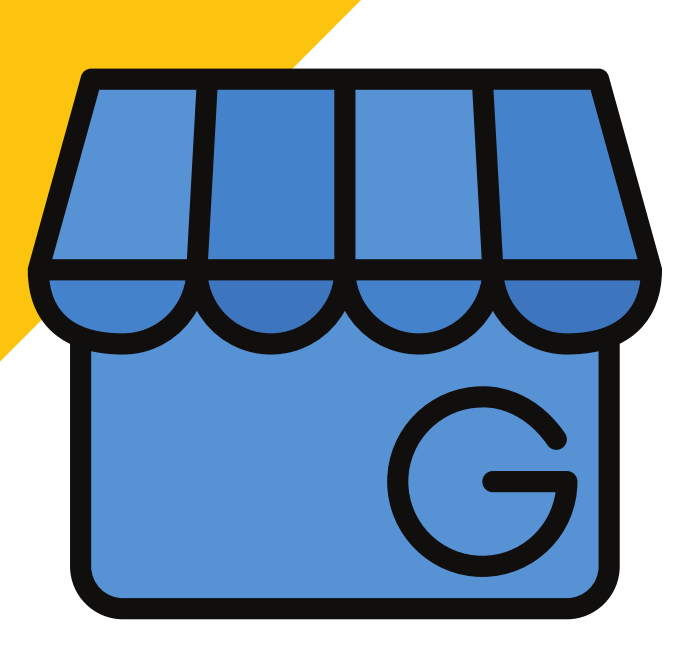

neoconsulting

# **OBJETIVO GENERAL**

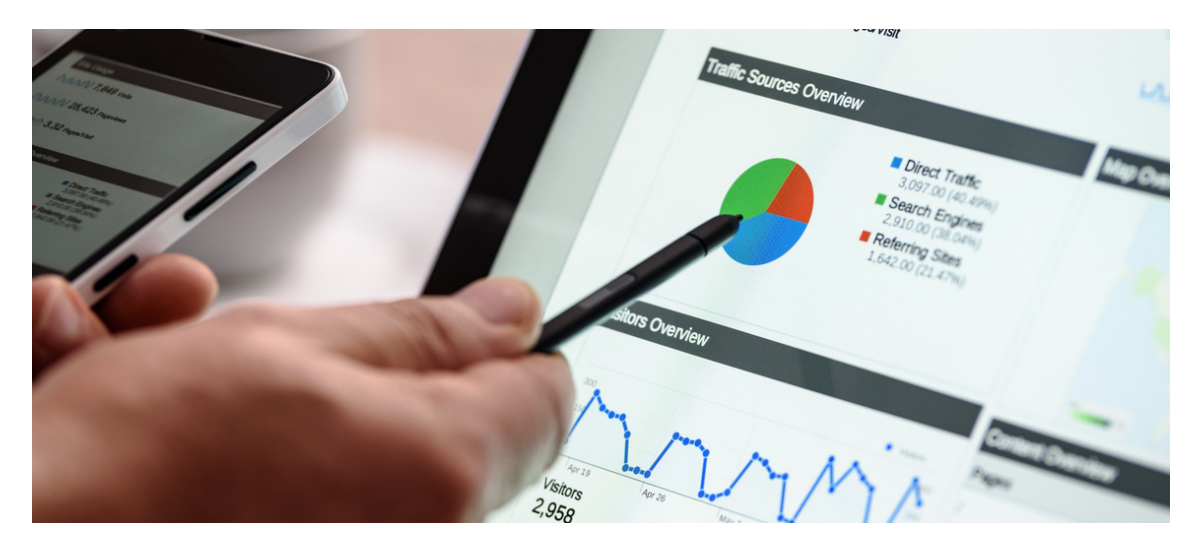

Destinatarios: empresarios de pymes o emprendedores que desean explorar la publicidad digital, o mejorar los perfiles digitales de sus empresas. También para aquellos otros perfiles interesados en gestionar de forma independiente la publicidad y presencia digital de pymes o autónomos.

Conocer la herramienta que unifica todos los servicios que ofrece a las empresas para apoyar el posicionamiento global y local con Google Maps, Google Local, Google+ y su buscador. En este curso Google My Business aprenderás a conectar todas las cuentas de Google para que la actualización de información en una de ellas te ayude en el posicionamiento global en las plataformas de Google.

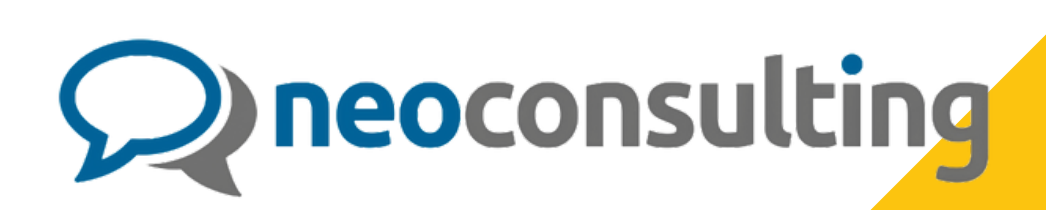

## **TEMARIO**

#### Módulo 1: Introducción a Google My Business

**1.** ¿Qué es Google My Business? **2.** Dirigido a empresas que ofrecen servicios locales con contacto directo. No online. **3.** Realizamos ficha de Google My

Business. Alta y gestión de tu ficha **4.** Checking de una empresa en Google My Business. Datos de la ficha en Google Maps

**5.** Gestión de distintas ubicaciones

**6.** Gestión de usuarios

Google

### Módulo 2: Dirige tu negocio: Panel de Control y Panel Interno

**7.** Agregar y editar información en nuestra ficha y

categorías. Panel Principal

**8.** Categoría (s) de la empresa, ubicación, dirección,

horarios, teléfonos, etc.

**9.** Short name en Google My Business

**10.** URL Sitio web en GMB

- **11.** Concertar cita en GMB. Mensajes
- **12.** Productos y servicios
- **13.** Reseñas en Google My Business. Gestión de reseñas
- **14.** Fotos
- **15.** Publicaciones

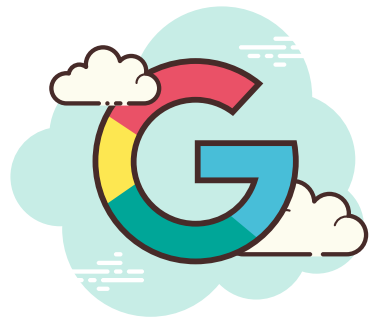

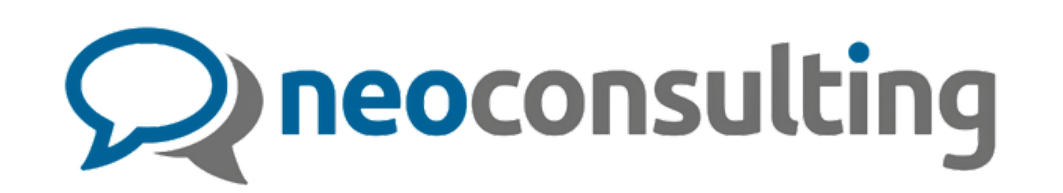

### Módulo 3: Información estadística al servicio de tu negocio

**16.** Saber cómo buscan los clientes mi empresa. Google Maps en Google **17.** Qué palabras clave buscan los usuarios de Google. Keyword Research para SEO local **18.** Datos de la ficha **19.** Tu empresa. ¿Dónde es vista?. Visitas a la ficha. Consultas e interacciones en la ficha

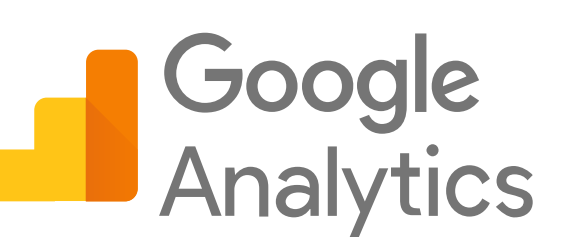

#### Módulo 4: Potencia de las herramientas.

- **20.** Atributos en ficha
- **21.** Fotos en GMB
- **22.** Publicaciones, ofertas, novedades en GMB
- **23.** Cómo agregar productos y servicios.
- **24.** Cómo crear una página web de forma gratuita.
- **25.** Políticas de uso y de contenido.
- **26.** Herramientas gratuitas Google.

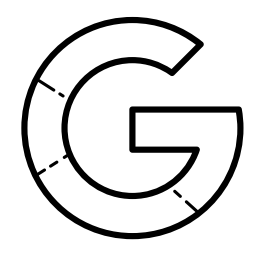

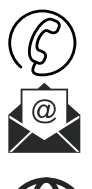

**658 74 54 81**

**DIRECCION@NEOCONSULTING.INFO**

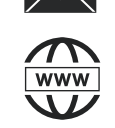

**NEOCONSULTING.INFO**

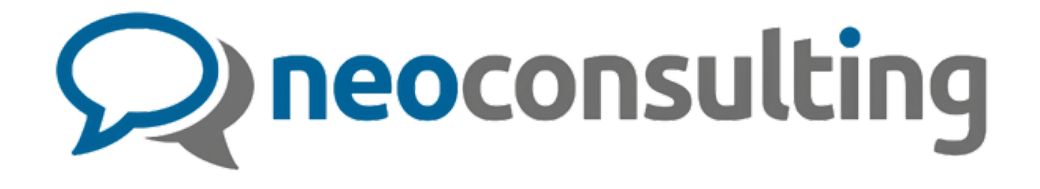